# ComProcアーキテクチャ 解言

### 2023年6月11日 第1回 自作CPUを語る会 サイボウズ・ラボ @uchan\_nos

### ●内田公太 @uchan\_nos ●サイボウズ・ラボ株式会社 ■コンピュータ技術エバンジェリスト ◼教育用OS・言語処理系・CPUの研究開発

- ●代表著書「ゼロからのOS自作入門」
- ●最近の寄稿記事

自己紹介

■Software Design 2023年4月号 第1特集 第2章 コンピュータが計算できる理由

●最近の同人誌

■コンパイラとCPUどっちも作ってみた

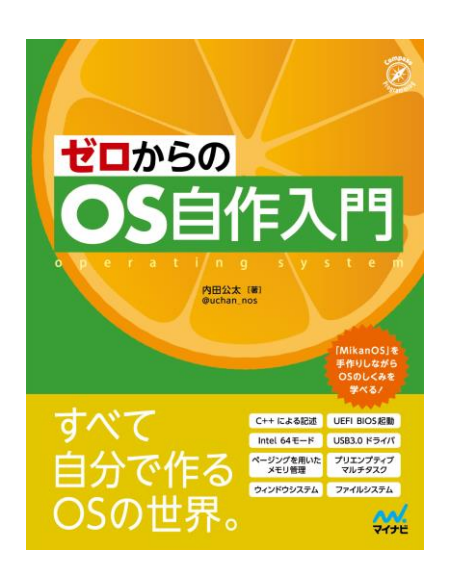

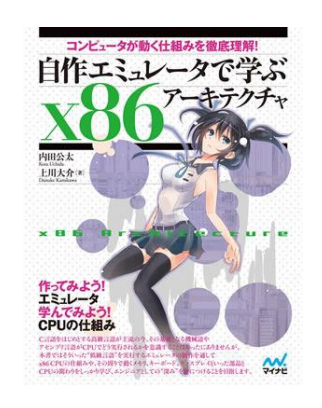

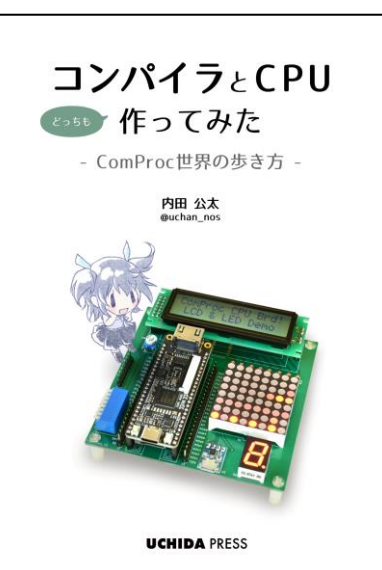

### **Cybozu** Labs

## ComProcプロジェクトとは

### ⚫ComProc=Compiler+Processor

### ⚫CPUとコンパイラを自作する、uchan主導のプロジェクト

■CPUとコンパイラを作るプロジェクトは珍しくない

■ComProcプロジェクトはCPUとコンパイラを同時並行に進化させる点で、 他のプロジェクトとは一線を画す

### ⚫ComProcプロジェクトの構成要素

- ■CPU回路:Verilogで記述されたCPUの実装 ■ComProc CPUボード:FPGAボードを中核とした基板 ■コンパイラ実装:ComProcプロジェクトのもう一つの主役
- ■アセンブをご語プログラムを受け取って機械語へ変換

## ComProc CPU Board Rev.4

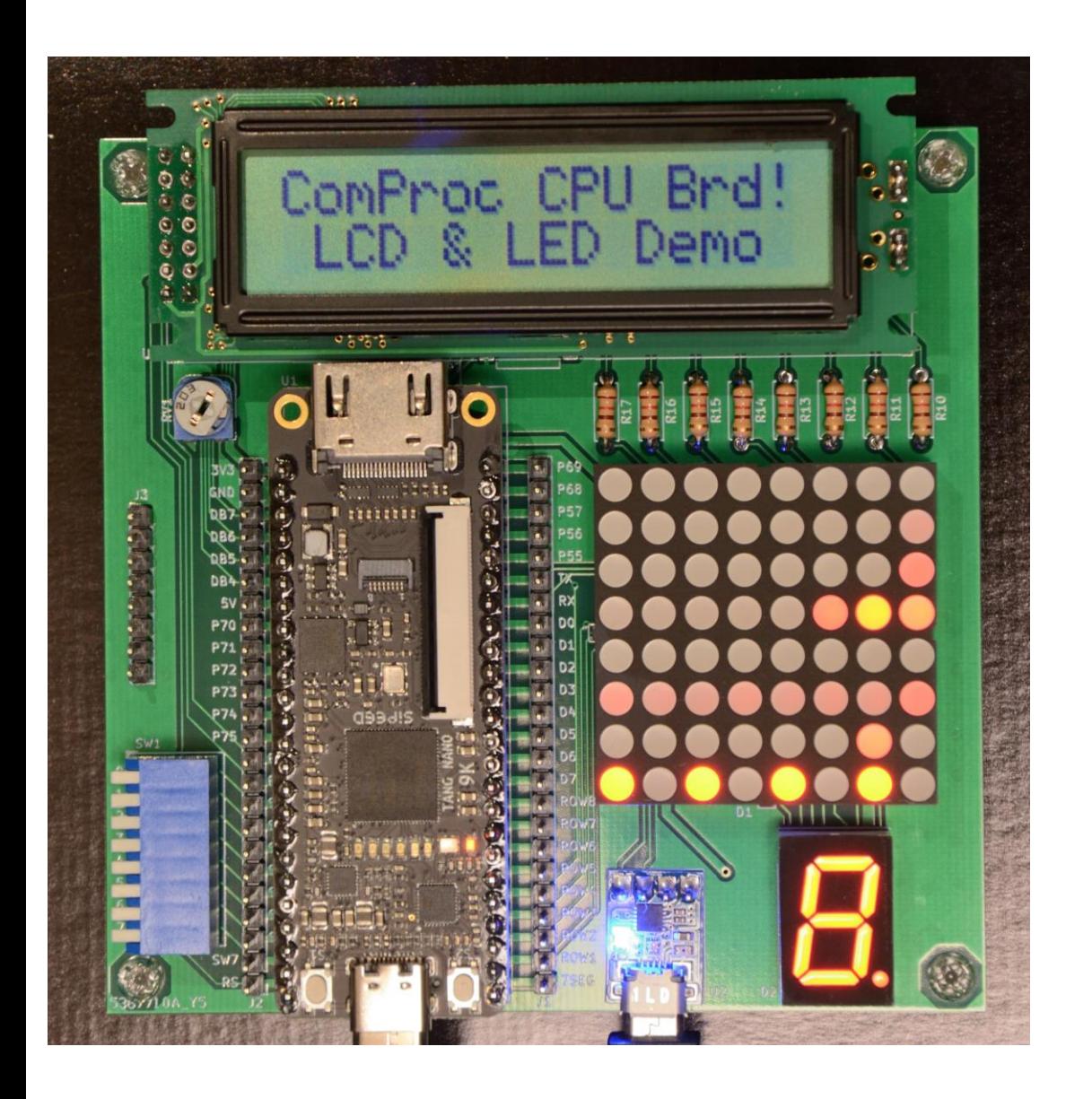

⚫FPGAボード「Tang Nano 9K」 のI/Oを拡張するマザーボード ■出力:LED、キャラクタ液晶 ■入力:DIPスイッチ ■入出力:UART

●部品代(FPGA込み)は約5K円

●FPGAで自作CPU =超・低レイヤ!

と思っていたけど、FPGAは高レイヤ!?

タイムテーブル(仮)

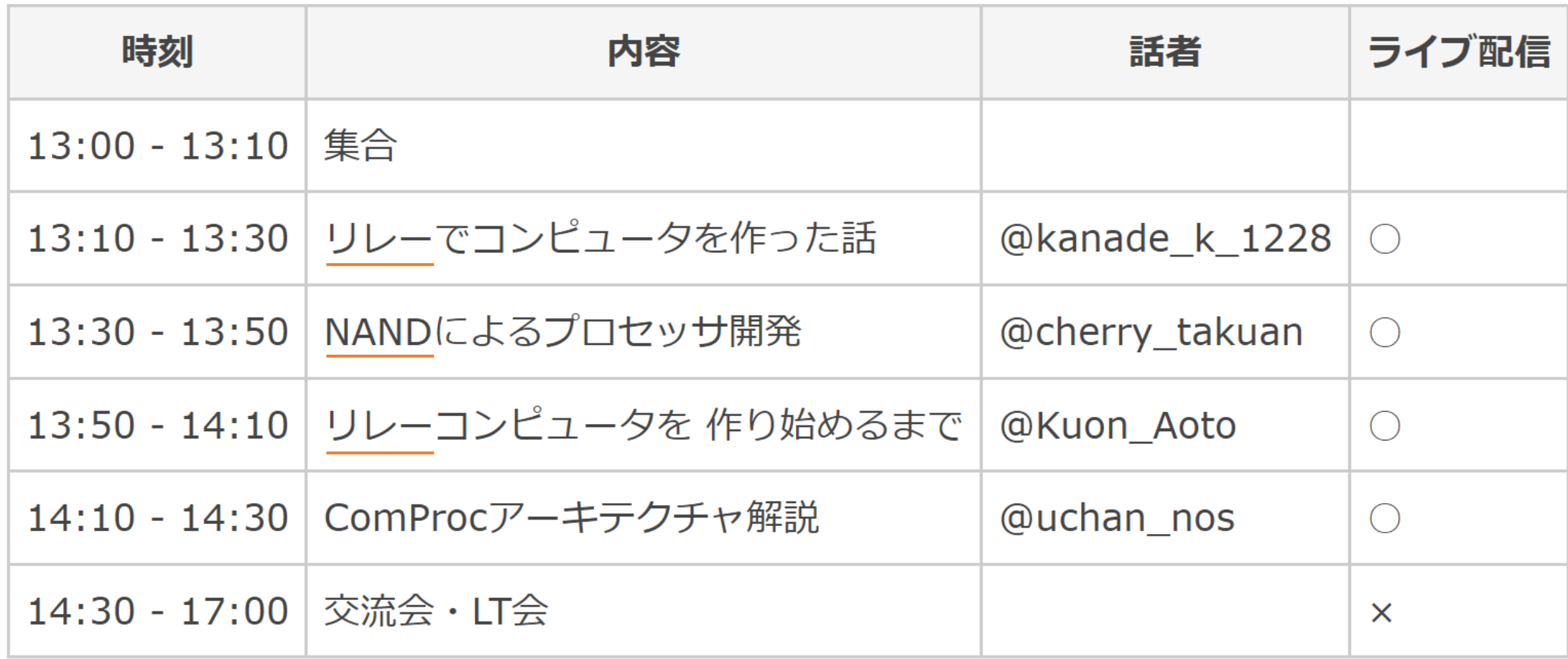

#### Cプログ CPU回路 コンパイラ ラム 書き込み アセンブラ | FPGAボード '← 視認 転送 OK  $\mathbf{L}$ [FAILED] `結果を検査 ComProc CPUボード ユーザ

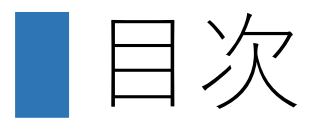

## ●ComProcプロジェクトの概要 ●CPUとコンパイラの同時並行進化とは ●ComProcの命令セット ●CPUのデータパス

●コンパイラへの最適化機能の追加

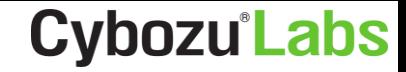

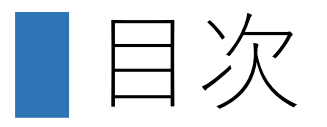

- ●ComProcプロジェクトの概要 ●CPUとコンパイラの同時並行進化とは ●ComProcの命令セット ●CPUのデータパス
- ●コンパイラへの最適化機能の追加

## CPUとコンパイラの同時並行進化とは

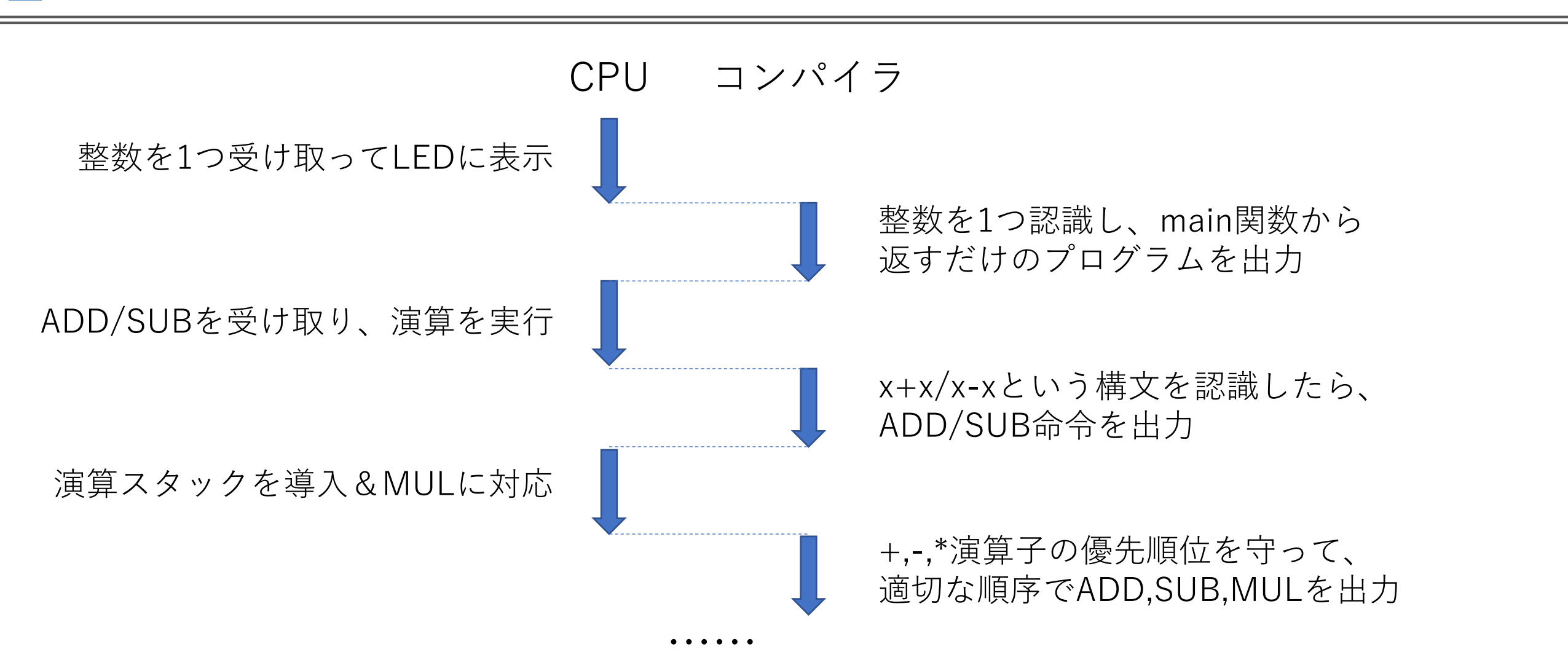

同時並行進化:CPUとコンパイラを、歩調を合わせて進化させていく

**Cybozu**<sup>L</sup>abs

**Cybozu**<sup>L</sup>abs

## 同時並行進化の特長

### ●余計な命令を実装しなくて済む ■コンパイラが使う命令だけを追加すればよい

●ずっとエンドツーエンドで動く状態を保てる ◼「C言語コードをコンパイルしCPUで動く」状態をずっと維持できる ■モチベーションを維持しやすい!

⚫CPUとコンパイラの役割分担を調整しやすい ■CPUにこの仕組みがあるとコンパイラが書きやすい ■この機能はコンパイラに持たせた方がCPUが楽できる ■など調整しやすい

### **Cybozu**<sup>L</sup>abs

## CPUとコンパイラの役割分担

### ■コンパイラ開発を楽にする例 ⚫CPUに演算スタックを用意 ■コンパイラでのレジスタ割り付けを不要に ●演算スタックと別にコールスタックを用意 ■引数の受け渡しが簡単に ■演算スタックが整合してなくてもRETが暴走しない

### ■ CPU開発を楽にする例

- ●条件分岐はスタックトップが0か1で判定
	- ■下位1ビットだけ見る
	- ■コンパイラは必要に応じ、0/非0を0/1に変換する命令を発行する

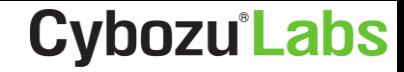

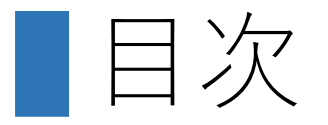

## ●ComProcプロジェクトの概要 ●CPUとコンパイラの同時並行進化とは

### ●ComProcの命令セット

- ●CPUのデータパス
- ●コンパイラへの最適化機能の追加

命令セット (即値あり命令)

#### mnemonic 15 87 0 說明 ------------------------------------ PUSH uimm15 | | 1 uimm15 | uimm15 を stack にプッシュ JMP simm12 |0000 simm11 0| pc+simm12 にジャンプ CALL simm12 |0000 simm11 1| コールスタックに pc+2 をプッシュ、pc+simm12 にジャンプ JZ simm12 |0001 simm11 0| stack から値をポップし、0 なら pc+simm12 にジャンプ JNZ simm12 |0001 simm11 1| stack から値をポップし、1 なら pc+simm12 にジャンプ LD.1 X+simm10 |0010xx simm10 | バイトバージョン ST.1 X+simm10 |0011xx simm10 | バイトバージョン LD X+simm10 |0100xx simm9 0| mem[X+simm10] から読んだ値を stack にプッシュ ST X+simm10 |0100xx simm9 1| stack からポップした値を mem[X+simm10] に書く PUSH X+simm10 |0101xx simm10 | X+simm10 を stack にプッシュ X の選択: 0=0, 1=fp, 2=ip, 3=cstack[0] ADD FP,simm10 |011000 simm10 | fp += simm10 011001xxxxxxxxxx | 予約 01101xxxxxxxxxxxx | 予約 0111xxxxxxxxxxxxxxxxxxxxxxと命令(別表)

**Cybozu Labs** 

■命令セット (即値なし命令)

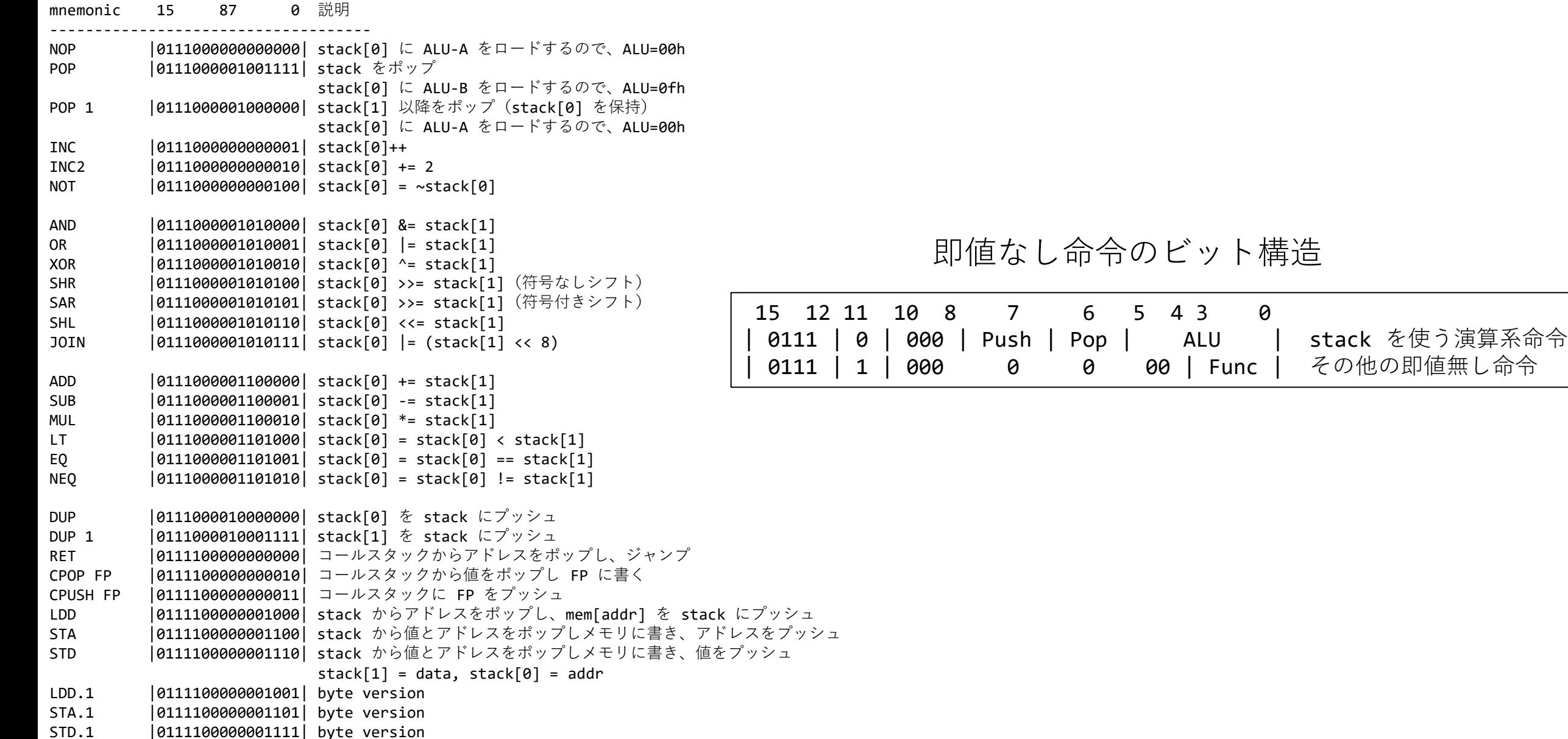

## 1+2\*3を実行する様子

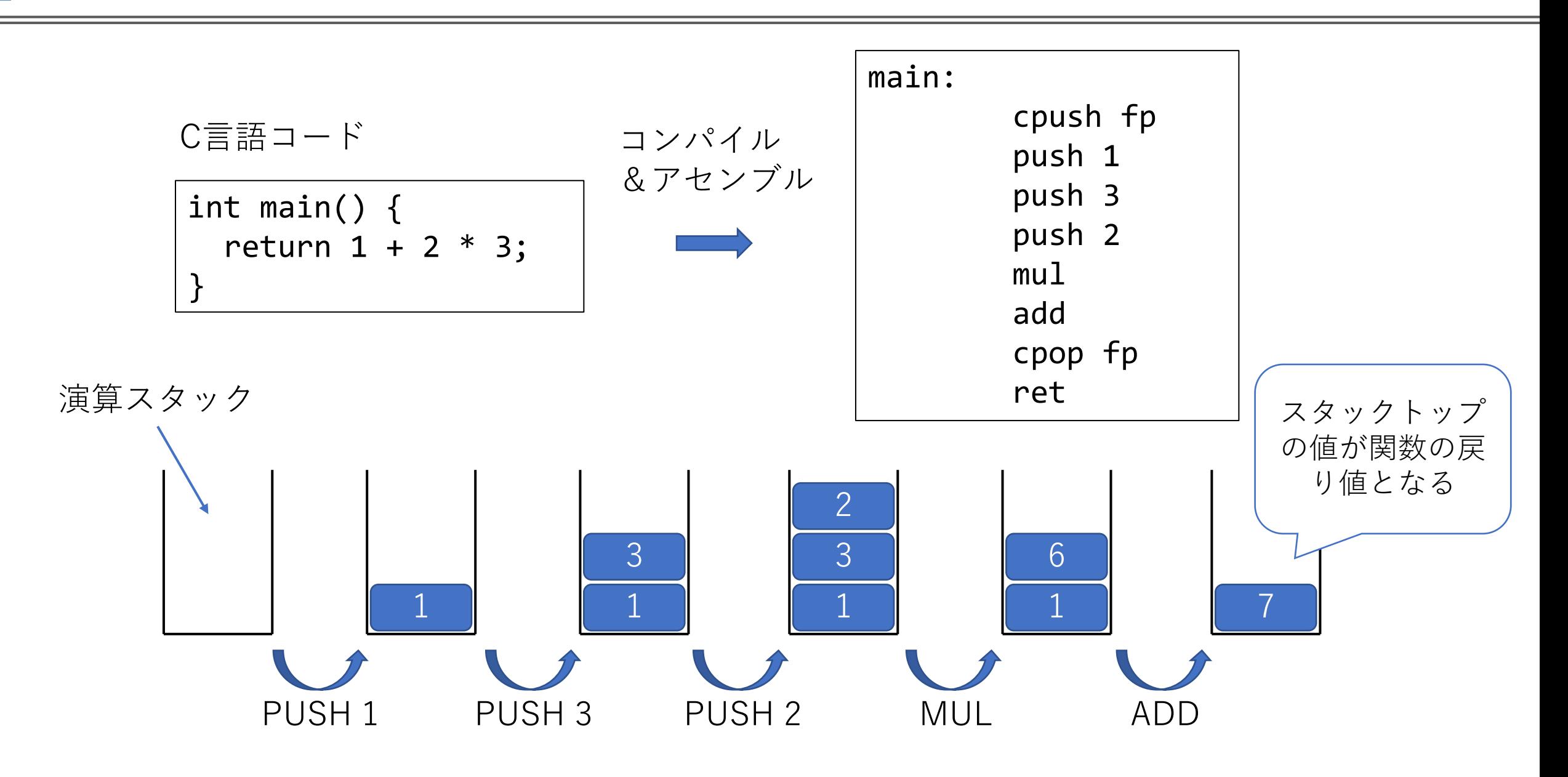

## ロード・ストア命令(即値あり)

- ⚫メモリ読み書きは専用の命令を使う
- ⚫LD X+simm10 ■指定したアドレスから1ワード読み込む(LoaD)  $\blacksquare$   $\lnot \bowtie$  : LD cstack+2 ⚫ST X+simm10
	- ■指定したアドレスにstack[0]を書き込む(STore)
- ⚫LD.1、ST.1はバイトバージョン

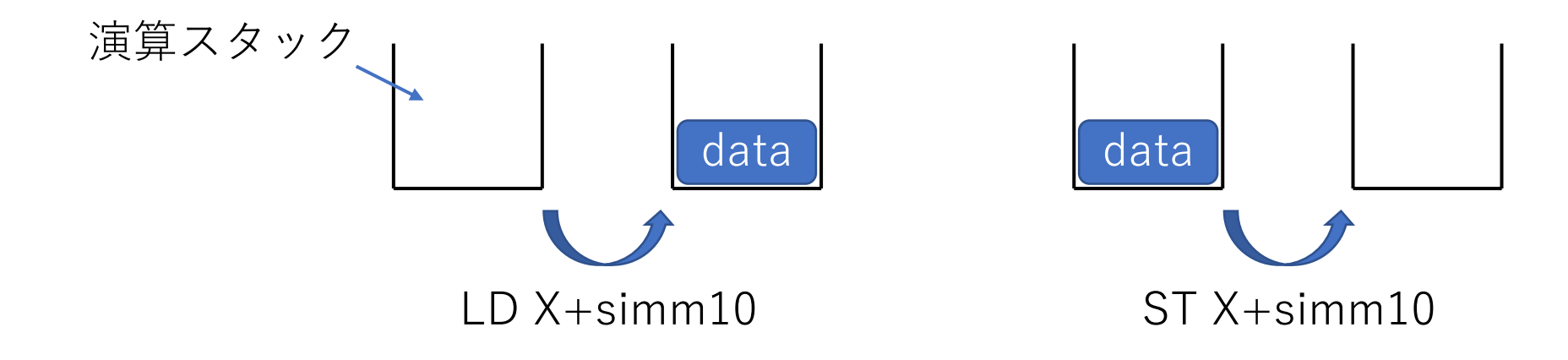

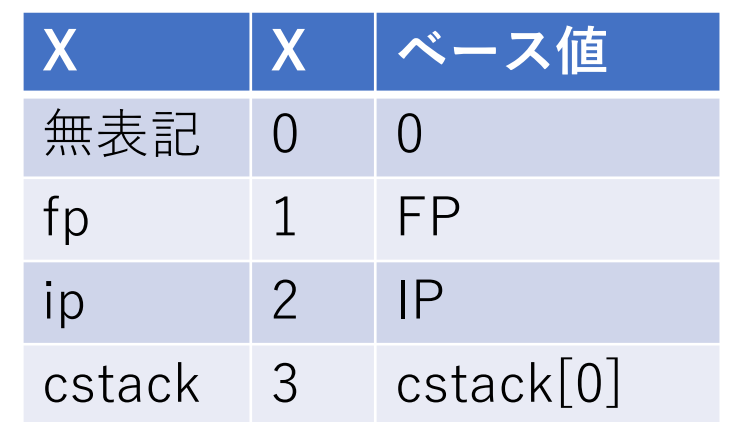

ロード・ストア命令(即値なし)

#### **Cybozu** Labs

⚫LDD(LoaD Data) ■stack[0]で指定したアドレスから1ワード読み込む

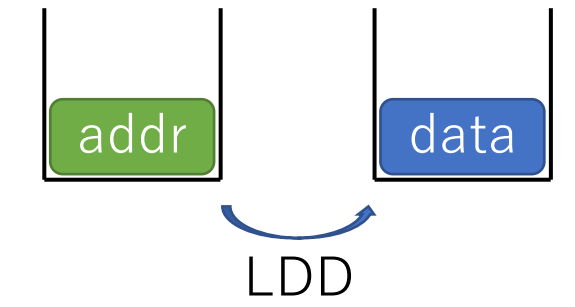

●STD (STore Data) ■stack[0]で指定したアドレスにstack[1]を書き込む ■スタックにはデータを残す

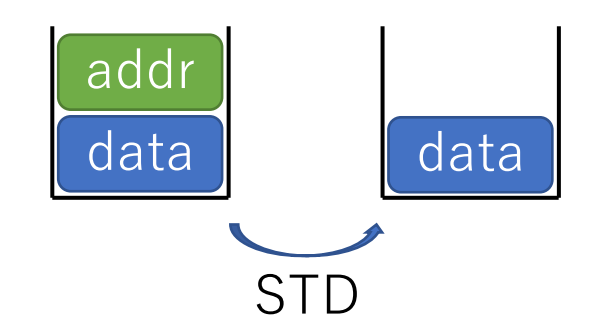

● STA (STore Address) ■stack[0]で指定したアドレスにstack[1]を書き込む ■スタックにはアドレスを残す

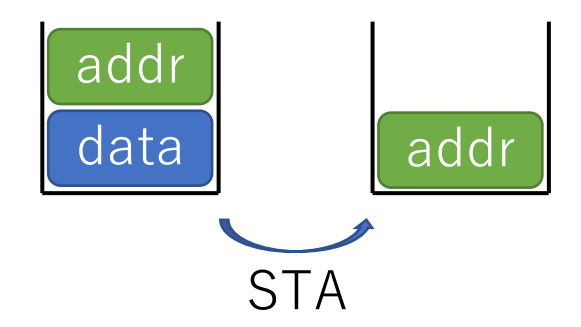

#### **Cybozu**<sup>L</sup>abs

スタックフレーム

●ローカル変数を格納する領域 ●FPがスタックフレーム末尾を指す

⚫FP操作命令 ■ADD FP, simm10でFPを増減 ■CPUSH FP、CPOP FPで保存・復帰

●CALL/RETの戻り先アドレス ■RISC-V、Arm、x86等はスタックフレー ムに戻り先アドレスを保存 ■ComProc CPUはPICと同様、専用のコー ルスタックを使う

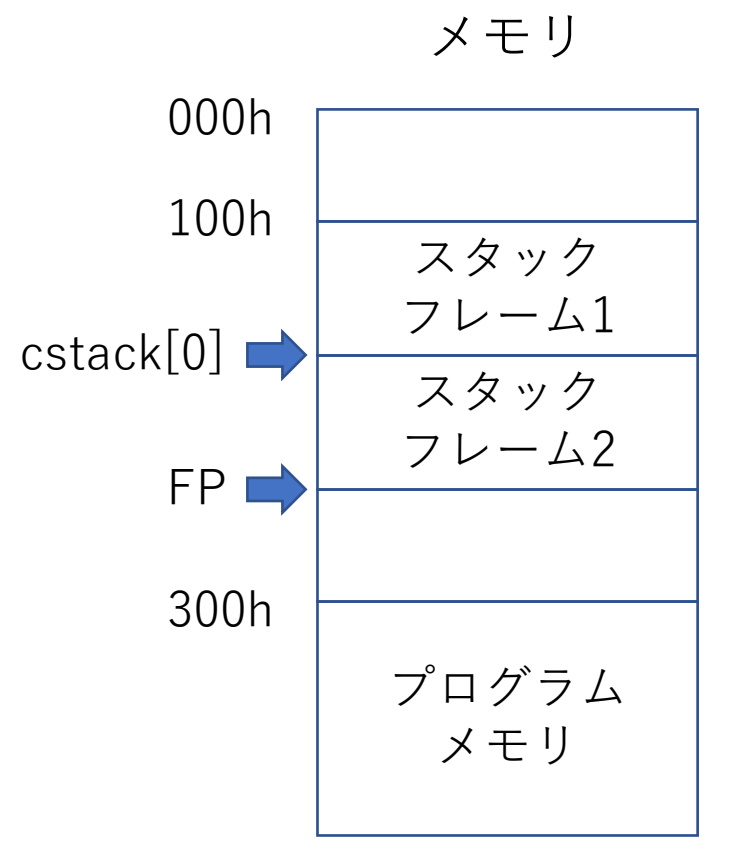

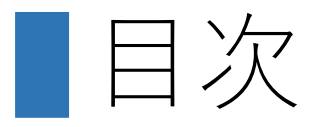

## ●ComProcプロジェクトの概要 ●CPUとコンパイラの同時並行進化とは ●ComProcの命令セット ●CPUのデータパス

●コンパイラへの最適化機能の追加

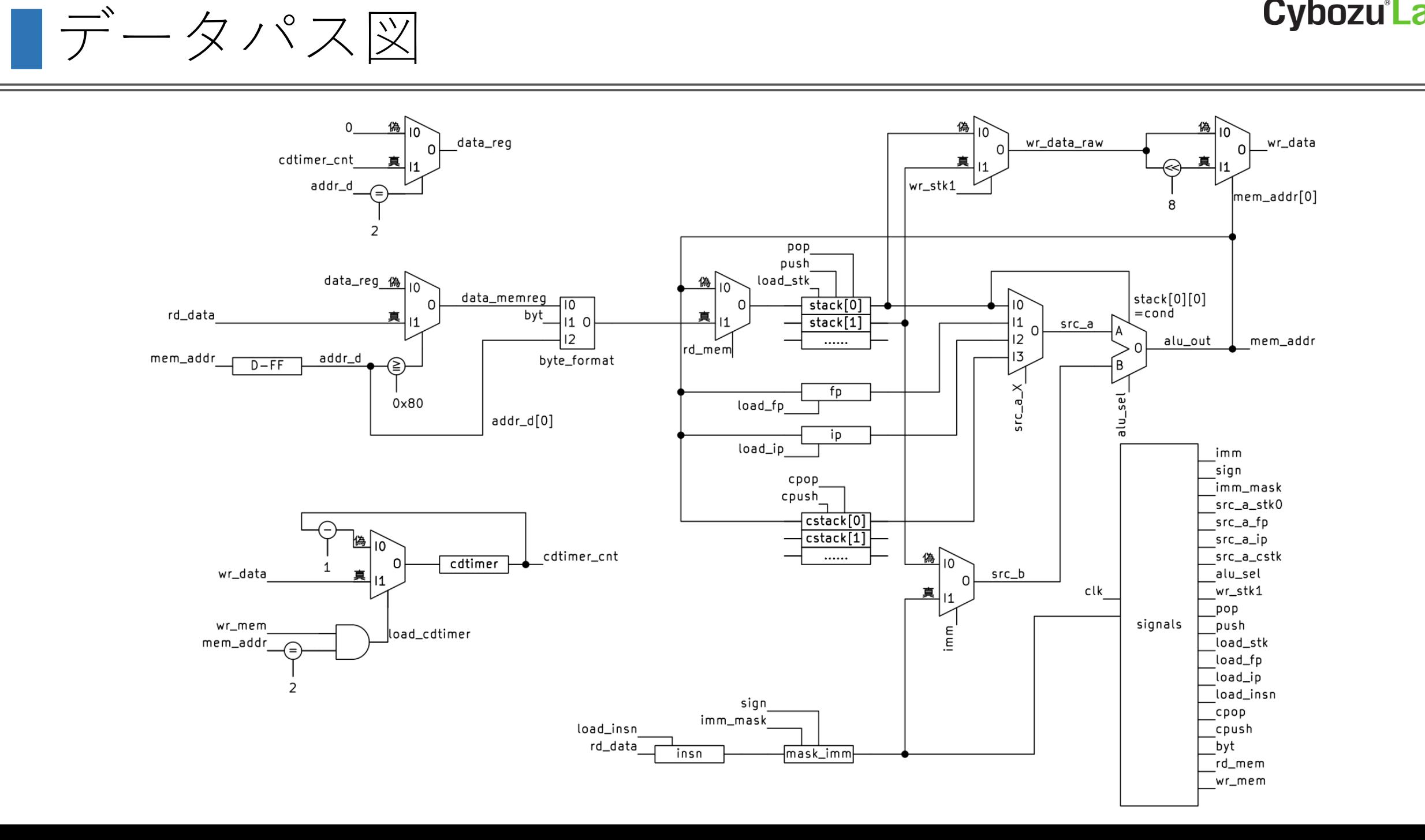

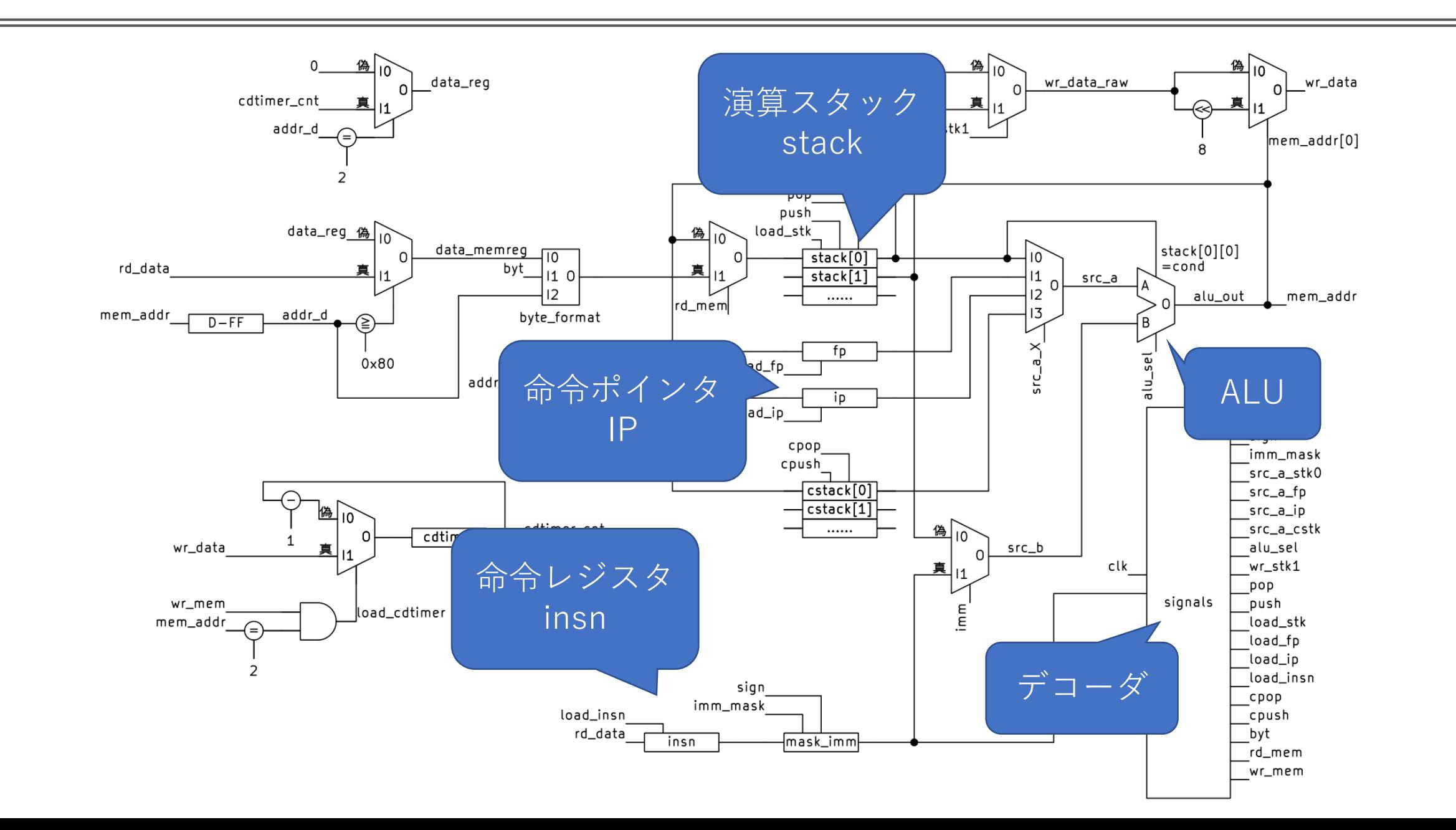

■データパス図

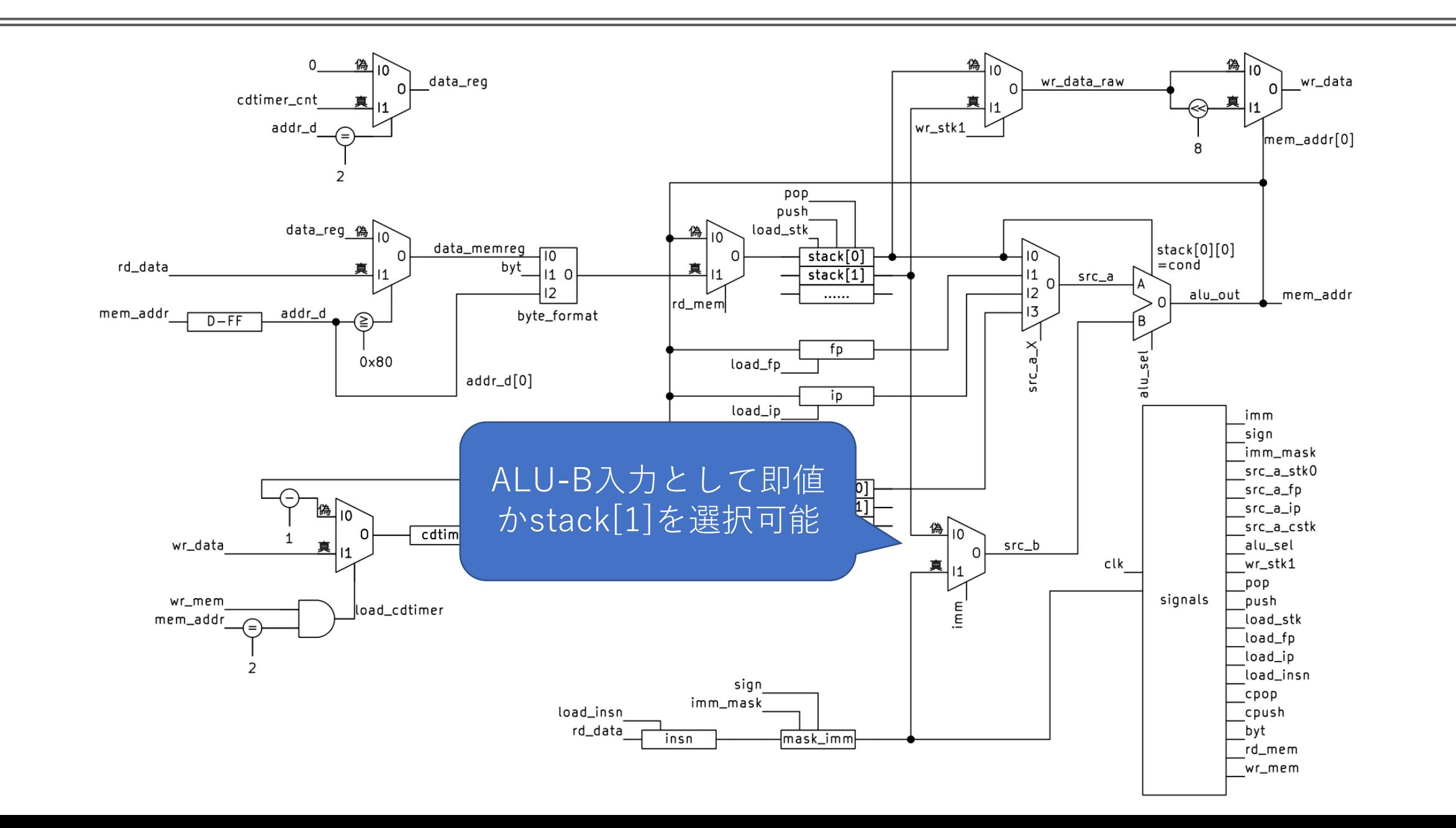

■データパス図

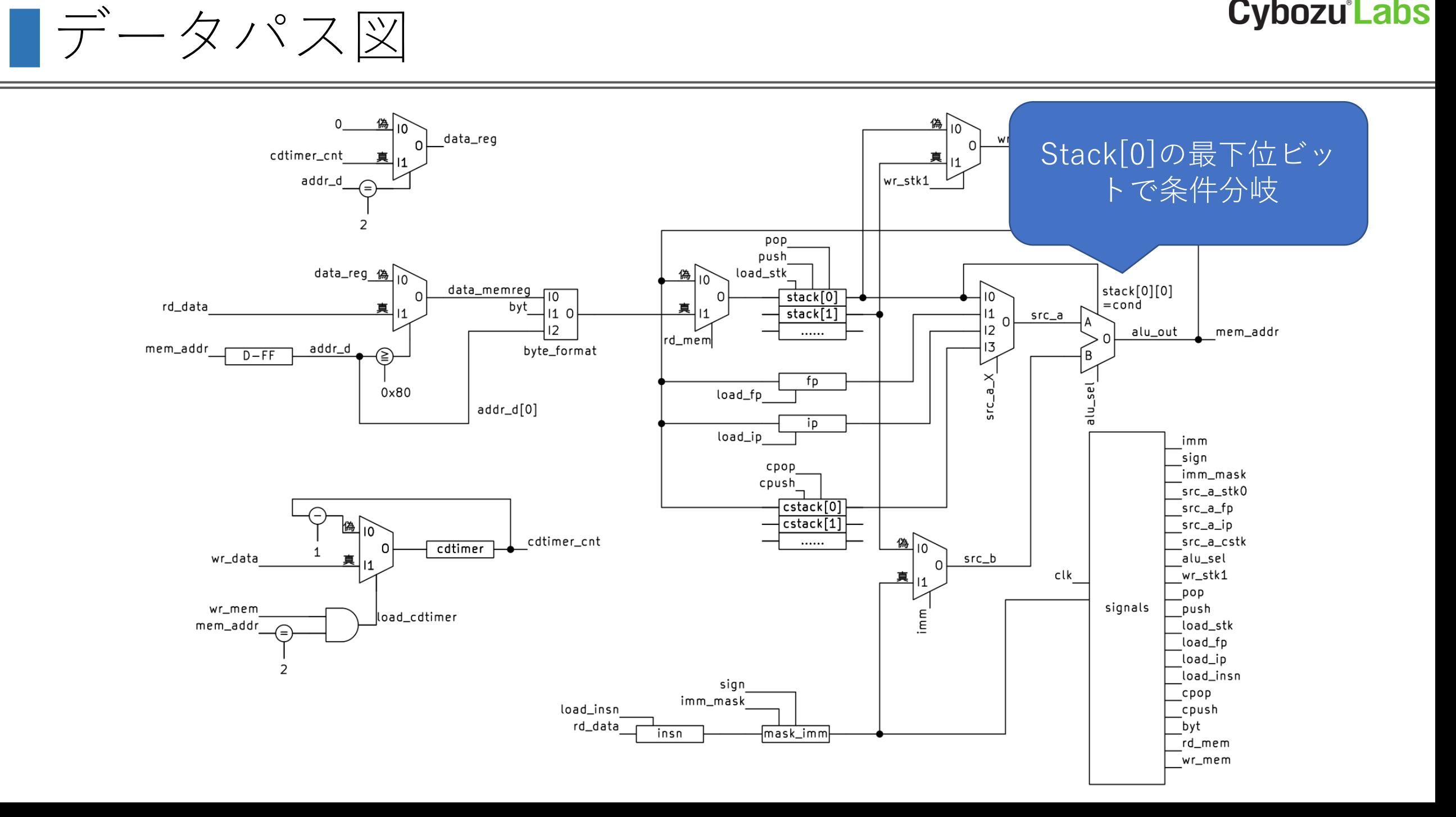

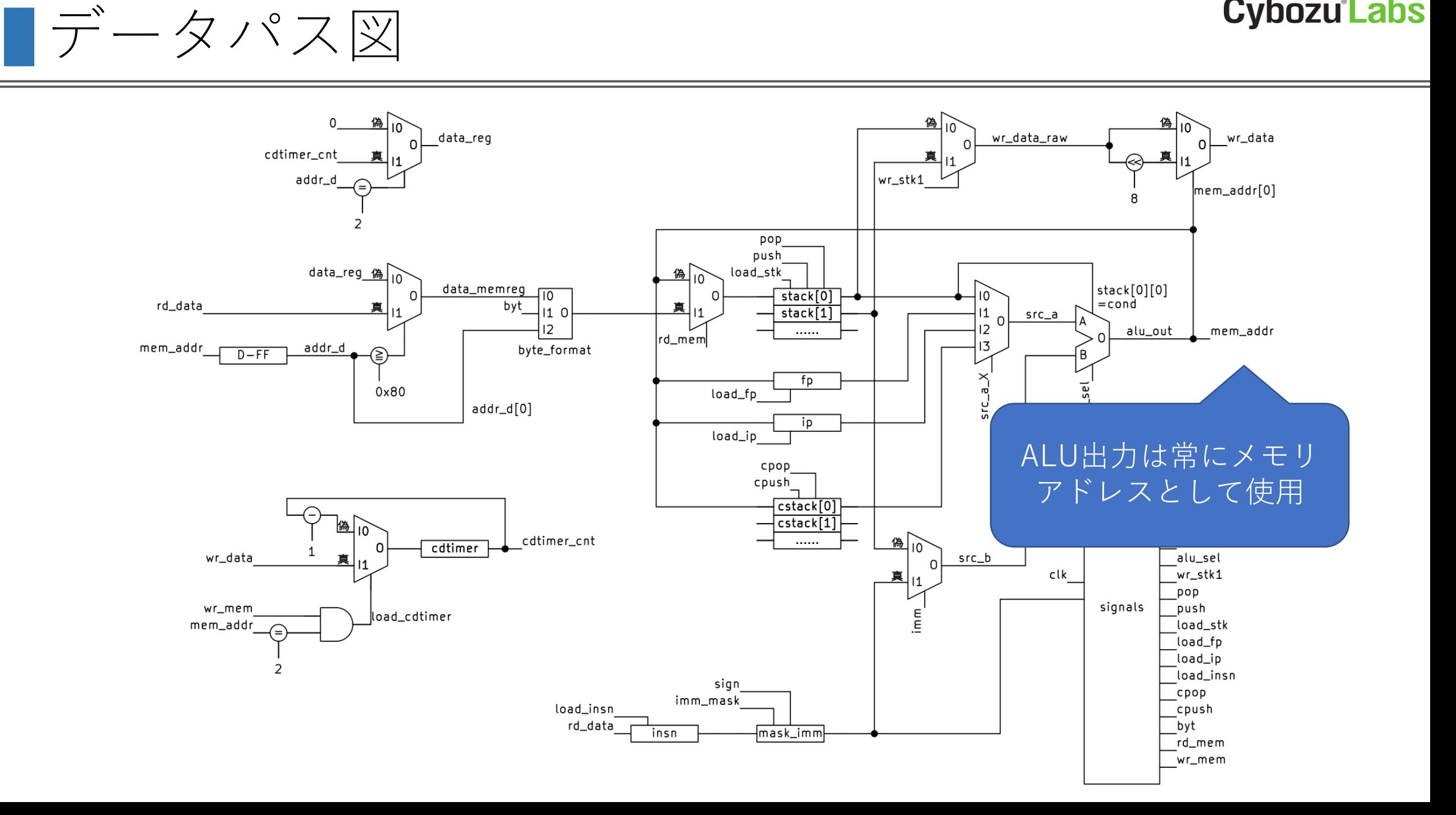

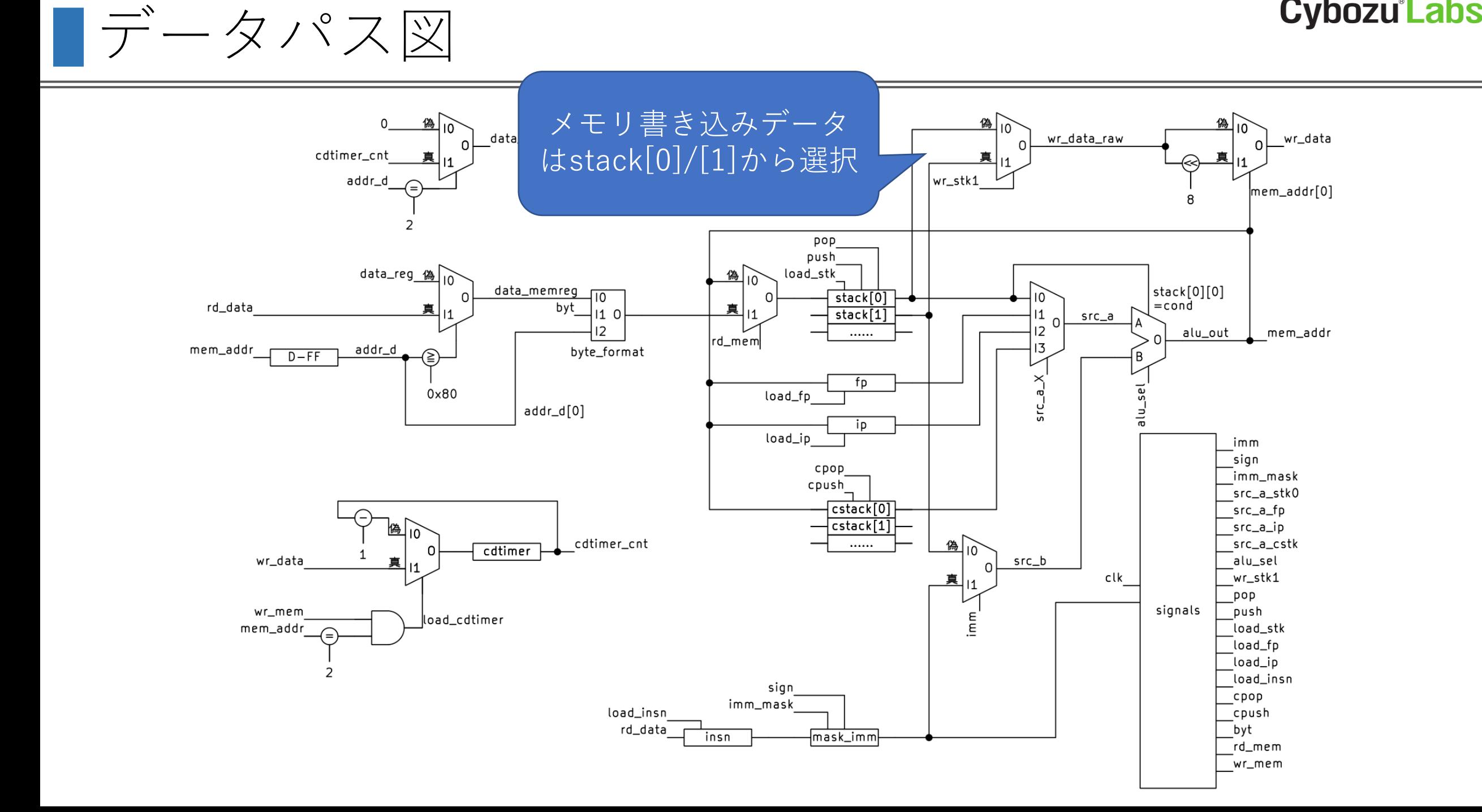

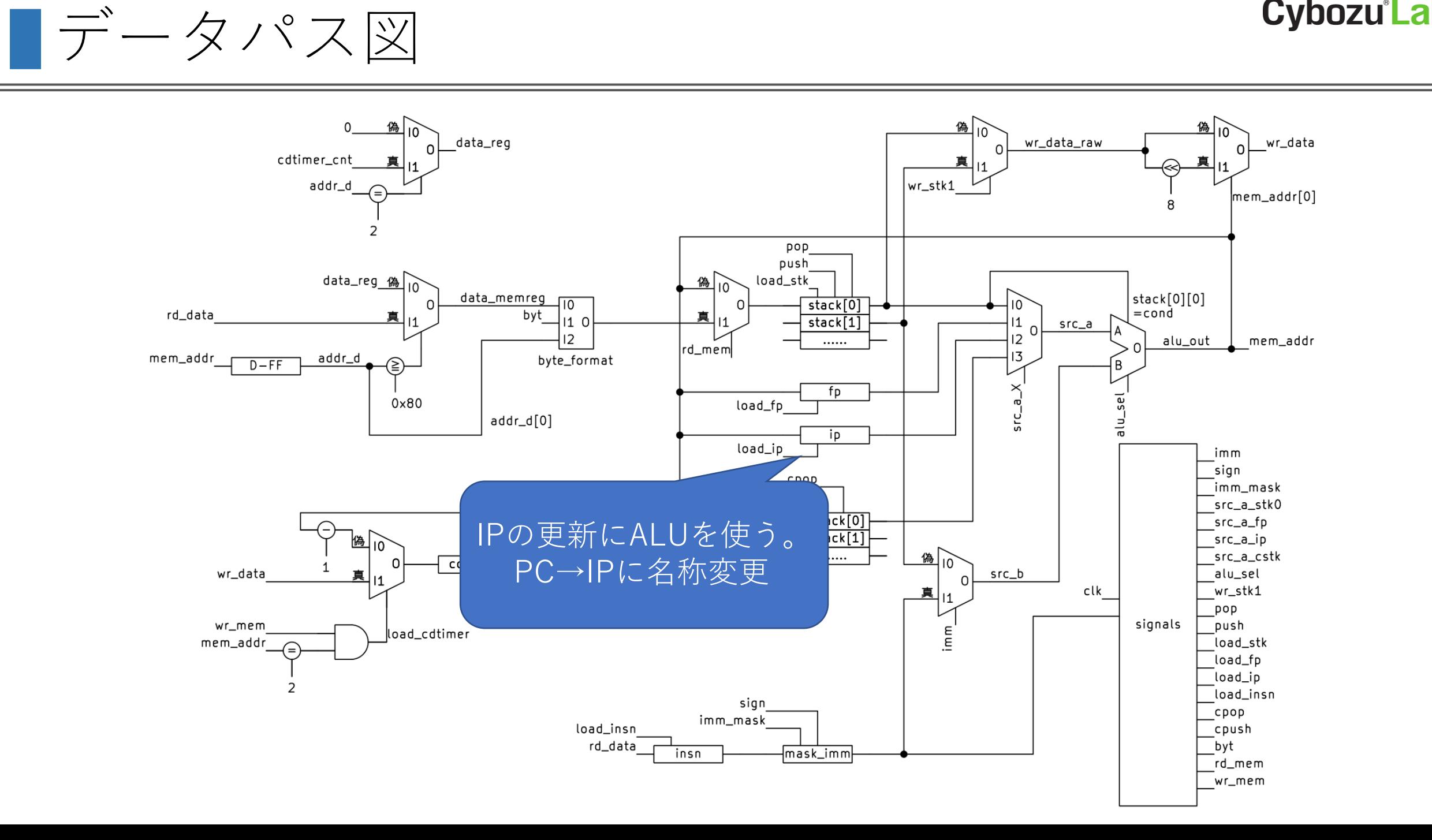

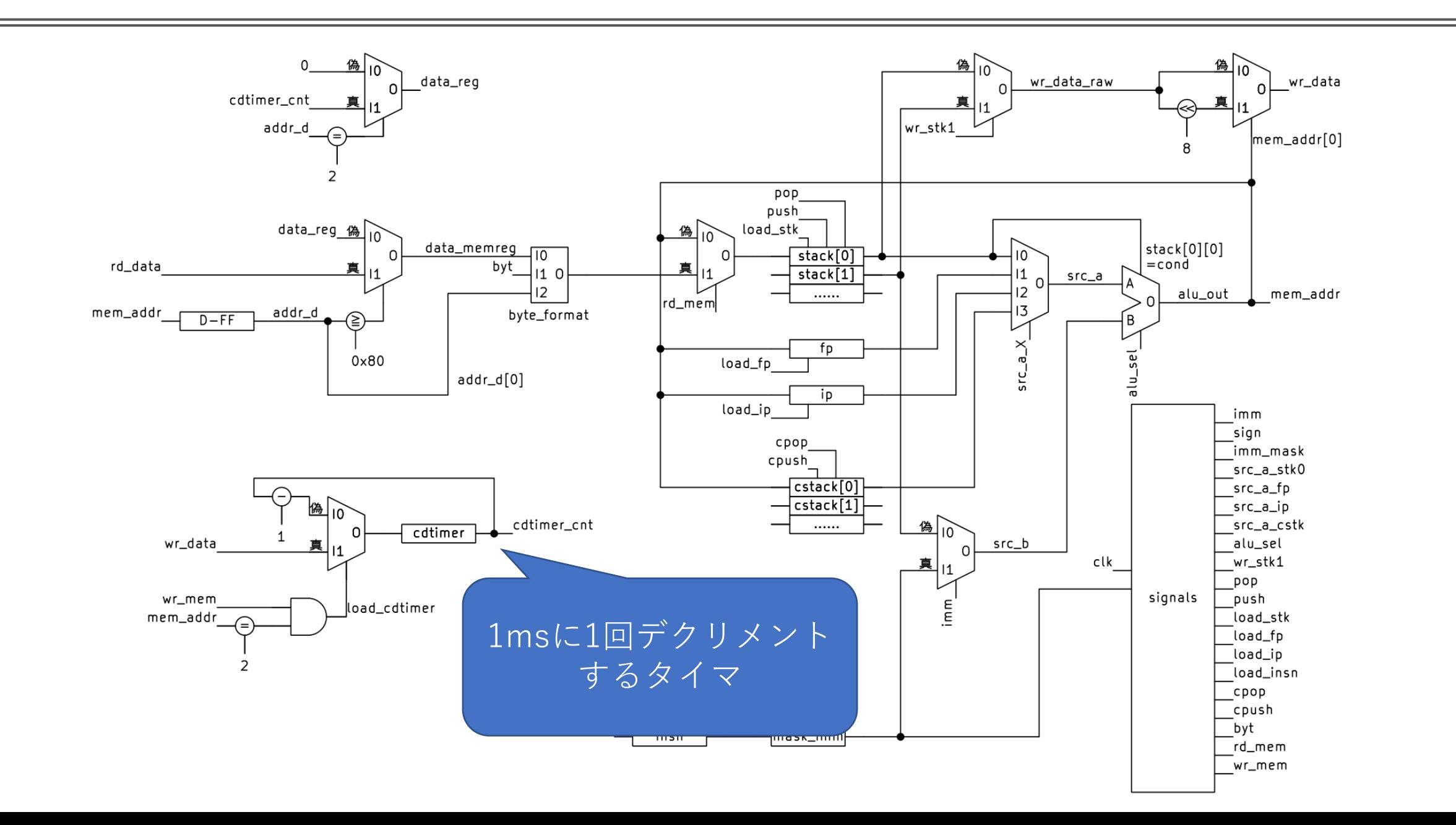

■データパス図

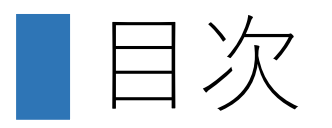

●ComProcプロジェクトの概要 ⚫CPUとコンパイラの同時並行進化とは ●ComProcの命令セット ●CPUのデータパス ●コンパイラへの最適化機能の追加 ■時間がないので、興味ある人は展示ブースへどうぞ コンパイラの出力を眺める

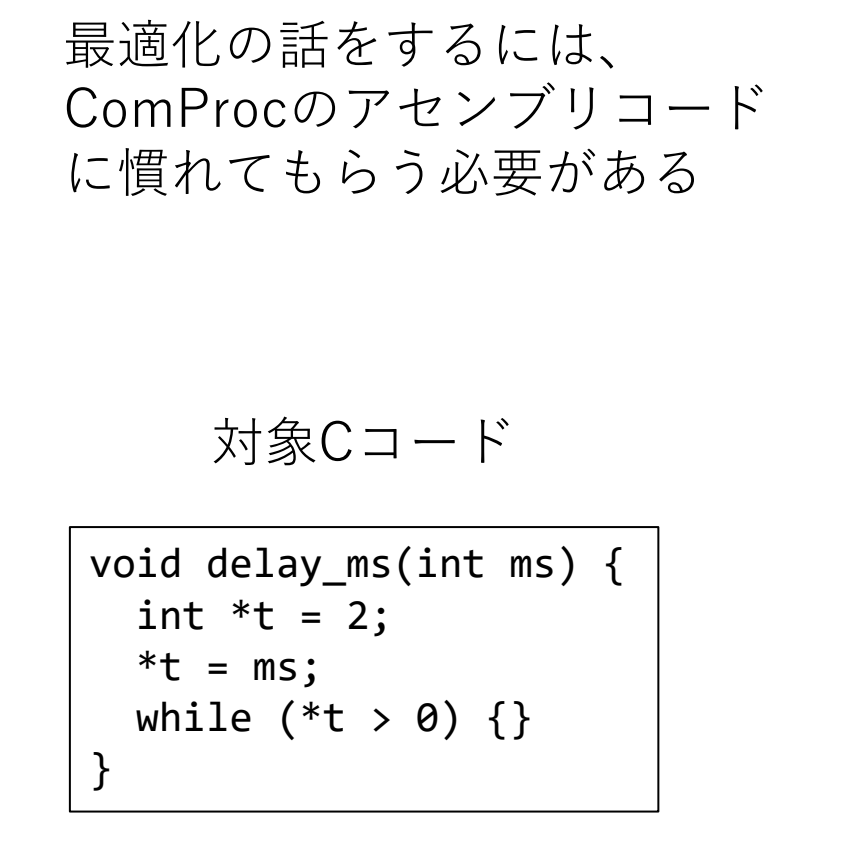

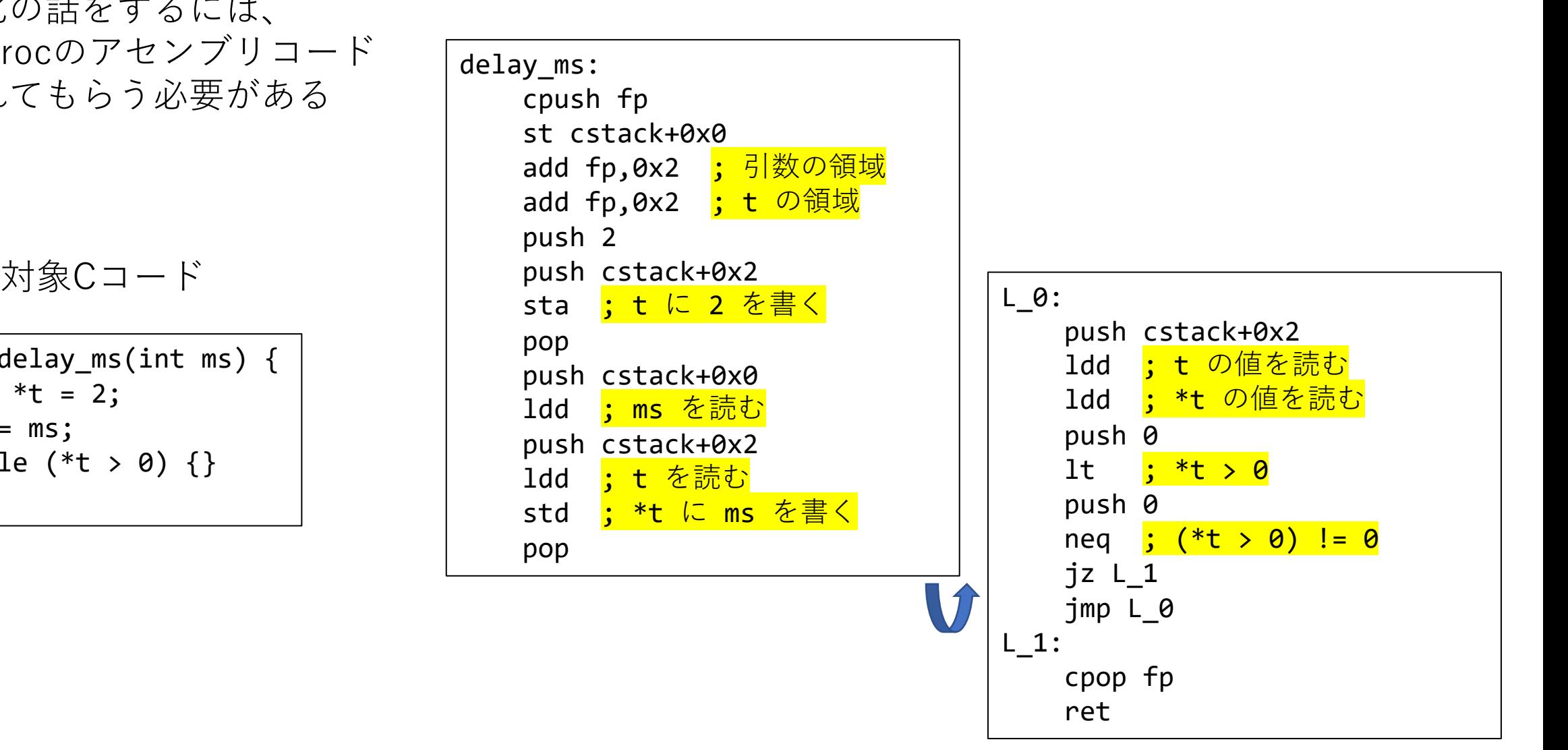

## 今回追加した最適化

- ●変数定義に出会うたびにadd fp,0x2を繰り返すことを止めて、一 気にFPを調整する
- ●push cstack+Nとlddが連続する部分はld cstack+Nに短縮する ■同様にPUSH+STA/STDも短縮する
- ⚫スタックのゴミを掃除するためのpopを省略する

●これをすべて適用したら、 led.cのコンパイル結果が67命令→47命令に 最適化の効果

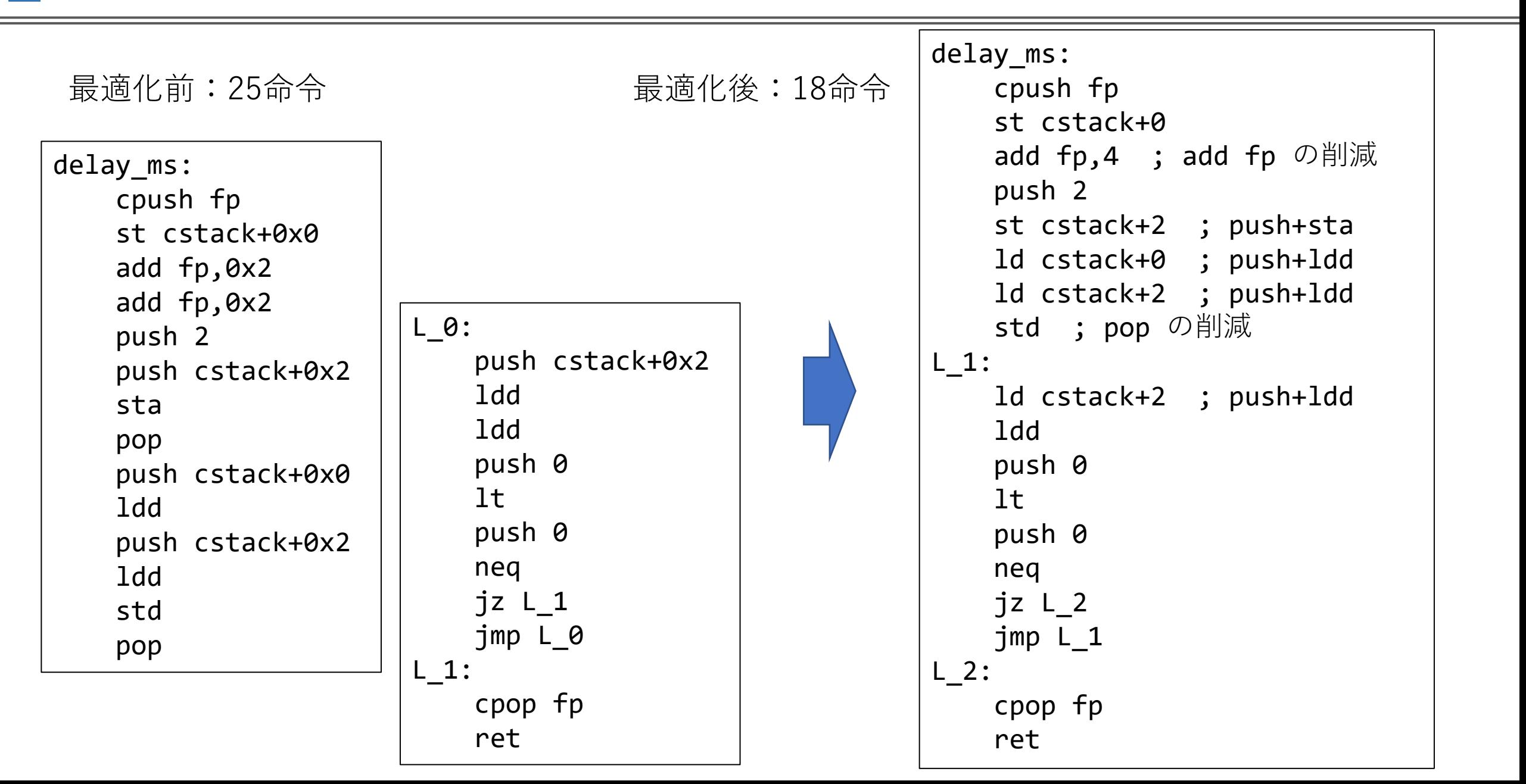

### **Cybozu Labs**

## この後やりたい最適化

### ●push 0; neq の省略

- ■0/非0を0/1に変換するために挿入 される命令
- ■条件ジャンプJZ/JNZがstack[0]の最 下位ビットしか見ないから ■LTはもともと0/1を出力する

●定数埋め込み

■変数の値が変わらない場合 ■毎回メモリから読む必要がない

■定数伝播解析はちょっと面倒

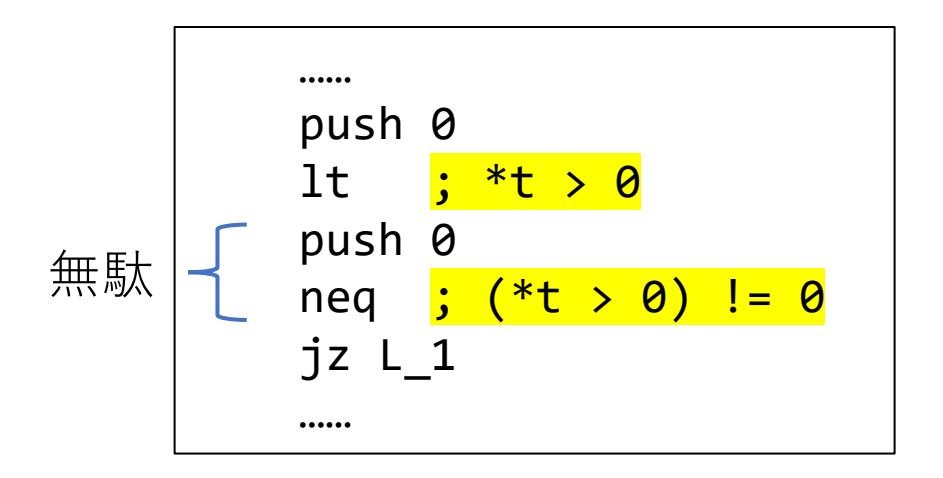

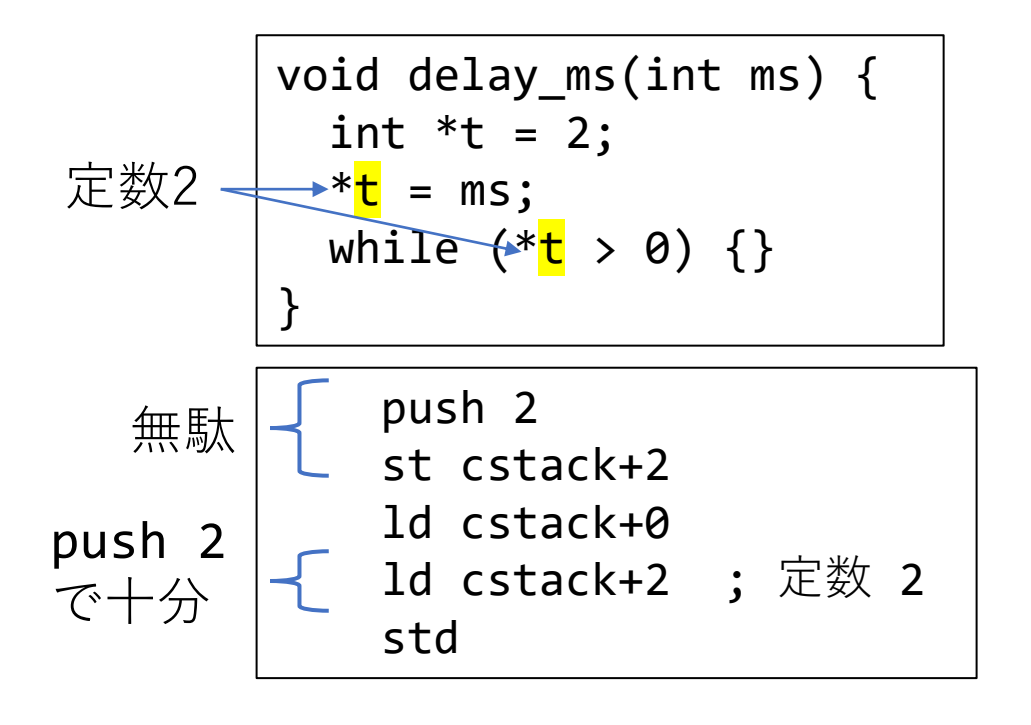

今後やりたいこと

### ●CPU

- ■割り込み機能
- ■マイクロマウス製作に必要な周辺回路の設計実装
- ■GDB (OpenOCD) と接続できるように、JTAGのサポート

<https://www.besttechnology.co.jp/modules/knowledge/?OpenOCD>

### ●可視化

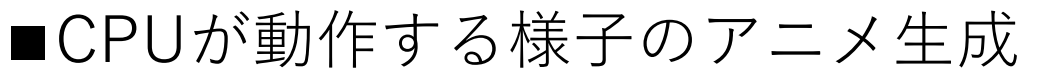

[https://twitter.com/cherry\\_takuan/status/1647263687307317248?s=20](https://twitter.com/cherry_takuan/status/1647263687307317248?s=20)

■MieruCompilerのような可視化

<http://www.sde.cs.titech.ac.jp/~gondow/MieruCompiler/>

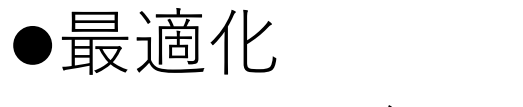

■コンパイラにさらなる最適化機能を追加